# Package 'MazamaLocationUtils'

November 20, 2019

Type Package Version 0.1.6 Title Manage Spatial Metadata for Known Locations Author Jonathan Callahan [aut, cre] Maintainer Jonathan Callahan <jonathan.s.callahan@gmail.com> Description A suite of utility functions for discovering and managing metadata associated with sets of spatially unique ``known locations''. License GPL-3 URL <https://github.com/MazamaScience/MazamaCoreUtils> BugReports <https://github.com/MazamaScience/MazamaCoreUtils/issues> **Depends**  $R (=3.1.0)$ Imports digest, dplyr, geodist, httr, lubridate, methods, magrittr, MazamaCoreUtils, MazamaSpatialUtils, readr, revgeo, rlang, stringr Suggests knitr, markdown, testthat (>= 2.1.0), rmarkdown, roxygen2 Encoding UTF-8 VignetteBuilder knitr LazyData true RoxygenNote 6.1.1 NeedsCompilation no Repository CRAN Date/Publication 2019-11-20 16:40:02 UTC

# R topics documented:

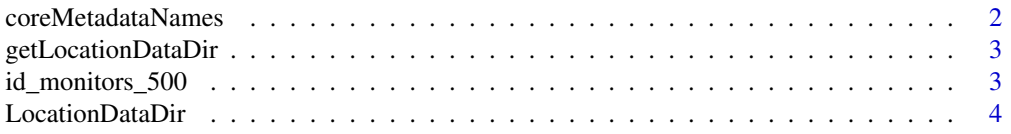

# <span id="page-1-0"></span>2 coreMetadataNames

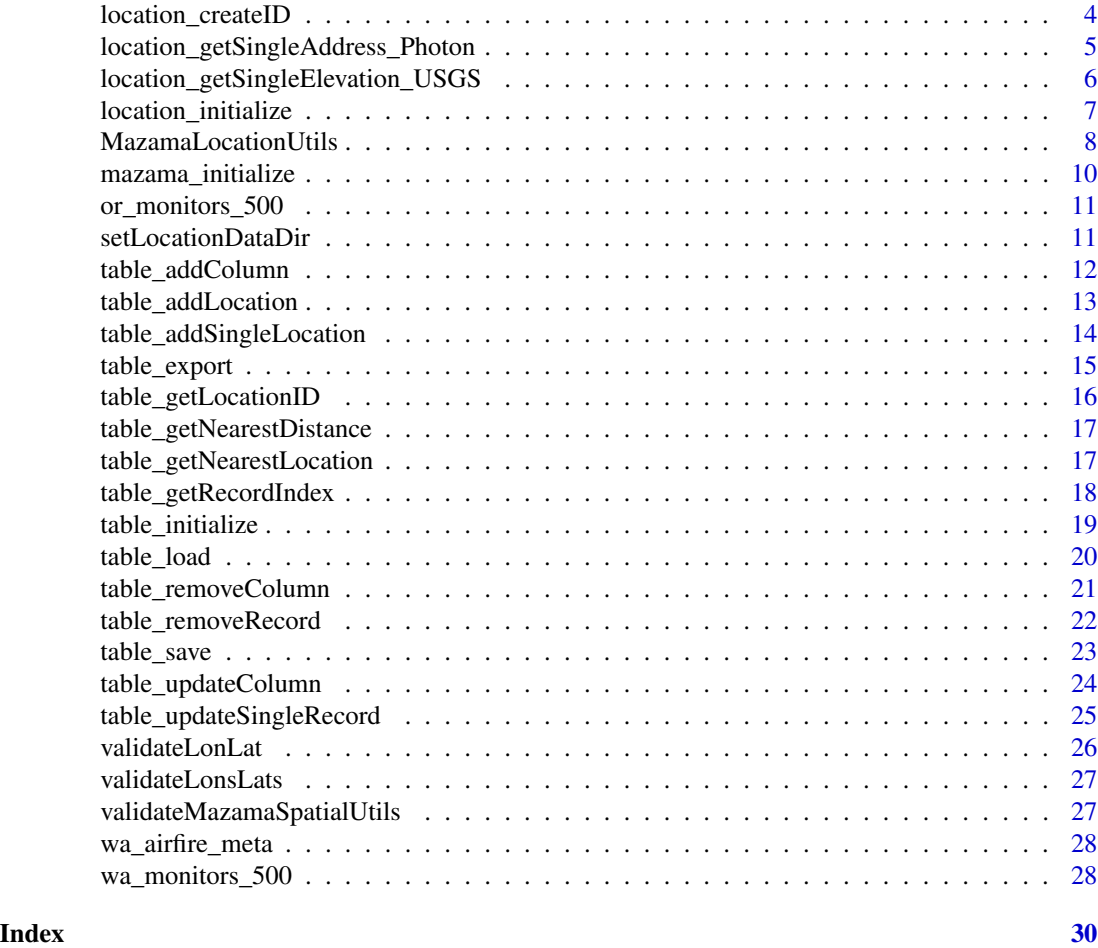

coreMetadataNames *Names of standard spatial metadata columns*

# Description

Character string identifiers of the different types of spatial metadata this package can generate.

# Usage

coreMetadataNames

### Format

A vector with 3 elements

# Details

coreMetadataNames

<span id="page-2-1"></span><span id="page-2-0"></span>getLocationDataDir *Get location data directory*

# Description

Returns the directory path where known location data tables are located.

#### Usage

```
getLocationDataDir()
```
## Value

Absolute path string.

#### See Also

[LocationDataDir](#page-3-1) [setLocationDataDir](#page-10-1)

<span id="page-2-2"></span>id\_monitors\_500 *Idaho monitor locations dataset*

# Description

The id\_monitor\_500 dataset provides a set of known locations associated with Idaho state air quality monitors. This dataset was generatedon 2019-10-21 by running:

```
library(PWFSLSmoke)
library(MazamaLocationUtils)
mazama_initialize()
setLocationDataDir("./data")
monitor <- monitor_loadLatest()
lons <- monitor$meta$longitude
lats <- monitor$meta$latitude
table_initialize()
  table_addLocation(lons, lats, radius = 500)
  table_save("id_monitors_500")
```
# Usage

id\_monitors\_500

#### Format

A tibble with 34 rows and 13 columns of data.

# See Also

[or\\_monitors\\_500](#page-10-2) [wa\\_monitors\\_500](#page-27-1)

<span id="page-3-1"></span>LocationDataDir *Directory for location data*

#### Description

This package maintains an internal directory path which users can set using setLocationDataDir(). All package functions use this directory whenever known location tables are accessed.

The default setting when the package is loaded is getwd().

# Format

Absolute path string.

#### See Also

[getLocationDataDir](#page-2-1) [setLocationDataDir](#page-10-1)

location\_createID *Create one or more unique locationIDs*

# Description

A unique locationID is created for each incoming longitude and latitude. The following code is used to generate each locationID. See the references for details.

```
# Retain accuracy up to ~.1m
locationString <- paste0(
  sprintf("
  \frac{n}{2},
  sprintf("
)
# Avoid collisions until billions of records
locationID <- digest::digest(locationString, algo = "xxhash64")
```
<span id="page-3-0"></span>

# <span id="page-4-0"></span>Usage

location\_createID(longitude = NULL, latitude = NULL)

#### Arguments

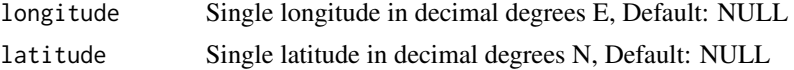

# Value

Vector of character locationIDs.

#### References

```
https://en.wikipedia.org/wiki/Decimal_degrees
https://www.johndcook.com/blog/2017/01/10/probability-of-secure-hash-collisions/
```
#### Examples

```
# Wenatchee
lon <- -120.325278
lat <- 47.423333
locationID <- location_createID(lon, lat)
```
location\_getSingleAddress\_Photon

*Get address data from the Photon API to OpenStreetMap*

# Description

The Photon API is used get address data associated with the longitude and latitude. The following list of data is returned:

- houseNumber
- street
- city
- stateCode
- stateName
- zip
- countryCode
- countryName

The function makes an effort to convert both state and country Name into Code with codes defaulting to NA. Both Name and Code are returned so that improvements can be made in the conversion algorithm.

#### <span id="page-5-0"></span>Usage

```
location_getSingleAddress_Photon(longitude = NULL, latitude = NULL,
  verbase = TRUE)
```
# Arguments

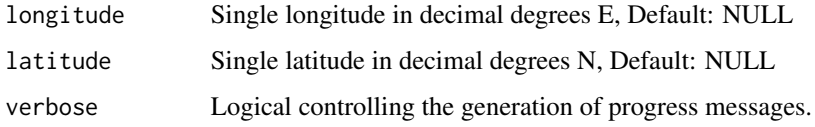

# Value

List of address components.

#### References

<http://photon.komoot.de>

#### Examples

```
# Set up standard directories and spatial data
spatialDataDir <- tempdir() # typically "~/Data/Spatial"
mazama_initialize(spatialDataDir)
```

```
# Wenatchee
lon <- -120.325278
lat <- 47.423333
addressList <- location_getSingleAddress_Photon(lon, lat)
str(addressList)
```
location\_getSingleElevation\_USGS *Get elevation data from a USGS web service*

# Description

USGS APIs are used to determine the elevation associated with the longitude and latitude.

#### Usage

```
location_getSingleElevation_USGS(longitude = NULL, latitude = NULL,
 verbose = TRUE)
```
# <span id="page-6-0"></span>Arguments

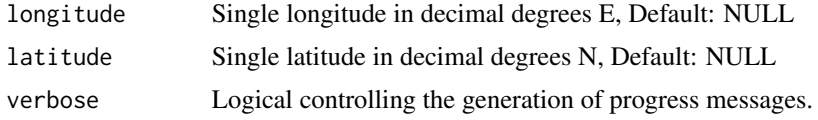

# Value

Numeric elevation value.

# References

<https://nationalmap.gov/epqs/>

# Examples

```
# Wenatchee
lon <- -120.325278
lat <- 47.423333
location_getSingleElevation_USGS(lon, lat)
```
location\_initialize *Create known location record with core metadata*

# Description

Creates a known location record with the following columns of core metadata:

- locationID
- locationName
- longitude
- latitude
- elevation
- countryCode
- stateCode
- county
- timezone
- houseNumber
- street
- city
- zip

#### <span id="page-7-0"></span>Usage

```
location_initialize(longitude = NULL, latitude = NULL,
  stateDataset = "NaturalEarthAdm1", verbose = TRUE)
```
#### Arguments

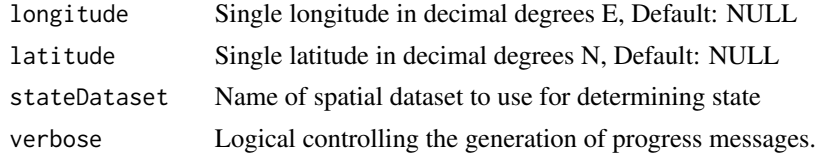

# Value

Tibble with a single new known location.

#### Examples

```
# Set up standard directories and spatial data
spatialDataDir <- tempdir() # typically "~/Data/Spatial"
mazama_initialize(spatialDataDir)
# Wenatchee
```

```
lon <- -120.325278
lat <- 47.423333
locationRecord <- location_initialize(lon, lat)
```
MazamaLocationUtils *Manage Spatial Metadata for Known Locations*

#### Description

A suite of utility functions for discovering and managing metadata associated with sets of spatially unique "known locations".

This package is intended to be used in support of data management activities associated with fixed locations in space. The motivating fields include both air and water quality monitoring where fixed sensors report at regular time intervals.

#### Details

When working with environmental monitoring time series, one of the first things you have to do is create unique identifiers for each individual time series. In an ideal world, each environmental time series would have both a locationID and a sensorID that uniquely identify the spatial location and specific instrument making measurements. A unique timeseriesID could be produced as locationID\_sensorID. Metadata associated with each time series would contain basic information needed for downstream analysis including at least:

timeseriesID, locationID, sensorID, longitude, latitude, ...

- Multiple sensors placed at a location could be be grouped by locationID.
- An extended timeservers for a mobile sensor would group by sensorID.
- Maps would be created using longitude, latitude.
- Time series would be accessed from a secondary data table with timeseriesID.

Unfortunately, we are rarely supplied with a truly unique and truly spatial locationID. Instead we often use sensorID or an associated non-spatial identifier as a standin for locationID.

Complications we have seen include:

- GPS-reported longitude and latitude can have \_jitter\_ in the fourth or fifth decimal place making it challenging to use them to create a unique locationID.
- Sensors are sometimes \_repositioned\_ in what the scientist considers the "same location".
- Data for a single sensor goes through different processing pipelines using different identifiers and is later brought together as two separate timeseries.
- The radius of what constitutes a "single location" depends on the instrumentation and scientific question being asked.
- Deriving location-based metadata from spatial datasets is computationally intensive unless saved and identified with a unique locationID.
- Automated searches for spatial metadata occasionally produce incorrect results because of the non-infinite resolution of spatial datasets.

This package attempts to address all of these issues by maintaining a table of known locations for which CPU intensive spatial data calculations have already been performed. While requests to add new locations to the table may take some time, searches for spatial metadata associated with existing locations are simple lookups.

Working in this manner will solve the problems initially mentioned but also provides further useful functionality.

- Administrators can correct entries in the collectionName table. (\_e.g. locations in river bends that even high resolution spatial datasets mis-assign)
- Additional, non-automatable metadata can be added to collectionName. ( $\text{e.g.}\_\text{commonly}$ used location names within a community of practice)
- Different field campaigns can have separate collectionName tables.
- .csv or .rda versions of well populated tables can be downloaded from a URL and used locally, giving scientists working with known locations instant access to spatial data that otherwise requires special skills, large datasets and lots of compute cycles.

<span id="page-9-0"></span>mazama\_initialize *Initialize with MazamaScience standard directories*

#### Description

Convenience function to initialize spatial data. Wraps the following setup lines:

```
MazamaSpatialUtils::setSpatialDataDir(spatialDataDir)
```

```
MazamaSpatialUtils::loadSpatialData("EEZCountries")
MazamaSpatialUtils::loadSpatialData("OSMTimezones")
MazamaSpatialUtils::loadSpatialData("NaturalEarthAdm1")
MazamaSpatialUtils::loadSpatialData("USCensusCounties")
```
# Usage

```
mazama_initialize(spatialDataDir = "~/Data/Spatial")
```
# Arguments

spatialDataDir Directory where spatial datasets are found, Default: "~/Data/Spatial"

# Value

No return value.

# Examples

```
# Set up directory for spatial data
spatialDataDir <- tempdir() # typically "~/Data/Spatial"
MazamaSpatialUtils::setSpatialDataDir(spatialDataDir)
```

```
# Install core spatial datasets (168 MB download)
MazamaSpatialUtils::installSpatialData()
```

```
exists("NaturalEarthAdm1")
mazama_initialize(spatialDataDir)
exists("NaturalEarthAdm1")
class(NaturalEarthAdm1)
```
<span id="page-10-2"></span><span id="page-10-0"></span>or\_monitors\_500 *Oregon monitor locations dataset*

#### Description

The or\_monitor\_500 dataset provides a set of known locations associated with Oregon state air quality monitors. This dataset was generatedon 2019-10-21 by running:

```
library(PWFSLSmoke)
library(MazamaLocationUtils)
mazama_initialize()
setLocationDataDir("./data")
monitor <- monitor_loadLatest()
```

```
lons <- monitor$meta$longitude
lats <- monitor$meta$latitude
```

```
table_initialize()
  table_addLocation(lons, lats, radius = 500)
  table_save("or_monitors_500")
```
#### Usage

or\_monitors\_500

#### Format

A tibble with 40 rows and 13 columns of data.

# See Also

[id\\_monitors\\_500](#page-2-2) [wa\\_monitors\\_500](#page-27-1)

<span id="page-10-1"></span>setLocationDataDir *Set location data directory*

#### Description

Sets the data directory where known location data tables are located. If the directory does not exist, it will be created.

#### Usage

```
setLocationDataDir(dataDir)
```
# <span id="page-11-0"></span>Arguments

dataDir Directory where location tables are stored.

# Value

Silently returns previous value of the data directory.

#### See Also

[LocationDataDir](#page-3-1)

[getLocationDataDir](#page-2-1)

<span id="page-11-1"></span>table\_addColumn *Add a new column of metadata to a table*

# Description

A new metadata column is added to the locationTbl. For matching locationID records the assaociated locatioData is inserted. Otherwise, the new column will be initialized with NA.

# Usage

table\_addColumn(locationTbl = NULL, columnName = NULL, locationID = NULL, locationData = NULL, verbose = TRUE)

# Arguments

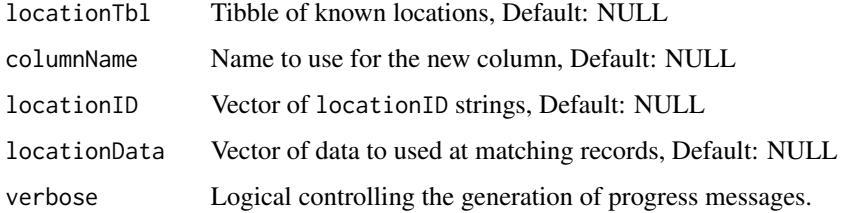

# Value

Updated tibble of known locations.

# See Also

[table\\_removeColumn](#page-20-1) [table\\_updateColumn](#page-23-1)

# <span id="page-12-0"></span>table\_addLocation 13

# Examples

```
# Starting table
locationTbl <- get(data("wa_monitors_500"))
names(locationTbl)
# Add an empty column
locationTbl <-
  locationTbl %>%
  table_addColumn("siteName")
names(locationTbl)
```
<span id="page-12-1"></span>table\_addLocation *Add new known location records to a table*

# Description

Incoming longitude and latitude values are compared against the incoming locationTbl to see if the are already within radius meters of an existing entry. A new record is created for each location that is not already found in locationTbl.

#### Usage

```
table_addLocation(locationTbl = NULL, longitude = NULL,
 latitude = NULL, radius = NULL, stateDataset = "NaturalEarthAdm1",
 verbose = TRUE)
```
# Arguments

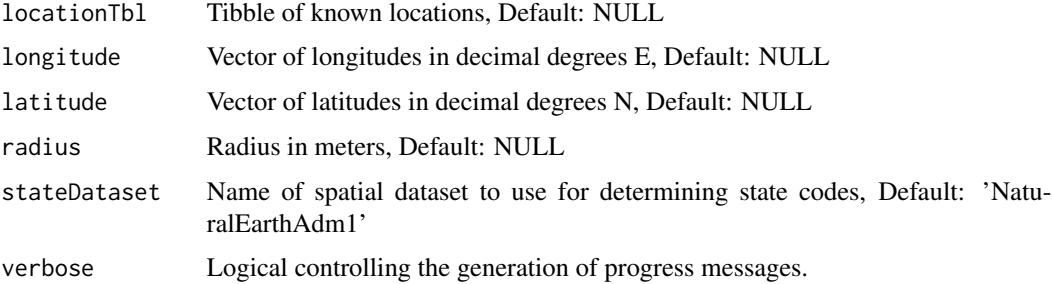

## Value

Updated tibble of known locations.

#### Note

This funciton is a vecorized version of table\_addSingleLocation().

# See Also

[table\\_addSingleLocation](#page-13-1) [table\\_removeRecord](#page-21-1) [table\\_updateSingleRecord](#page-24-1)

# Examples

```
# Set up standard directories and spatial data
spatialDataDir <- tempdir() # typically "~/Data/Spatial"
mazama_initialize(spatialDataDir)
locationTbl <- get(data("wa_monitors_500"))
# Coulee City, WA
lon <- -119.290904
lat <- 47.611942
locationTbl <-
  locationTbl %>%
  table_addLocation(lon, lat, radius = 500)
```
<span id="page-13-1"></span>table\_addSingleLocation

```
Add a single new known location record to a table
```
#### Description

Incoming longitude and latitude values are compared against the incoming locationTbl to see if the are already within radius meters of an existing entry. A new record is created for if the location is not already found in locationTbl.

#### Usage

```
table_addSingleLocation(locationTbl = NULL, longitude = NULL,
  latitude = NULL, radius = NULL, stateDataset = "NaturalEarthAdm1",
 verbose = TRUE)
```
#### Arguments

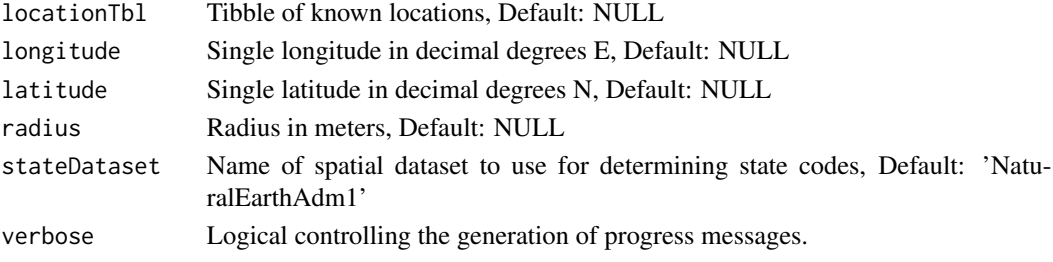

<span id="page-13-0"></span>

<span id="page-14-0"></span>table\_export 15

# Value

Updated tibble of known locations.

# See Also

[table\\_addLocation](#page-12-1) [table\\_removeRecord](#page-21-1) [table\\_updateSingleRecord](#page-24-1)

# Examples

```
# Set up standard directories and spatial data
spatialDataDir <- tempdir() # typically "~/Data/Spatial"
MazamaSpatialUtils::setSpatialDataDir(spatialDataDir)
locationTbl <- get(data("wa_monitors_500"))
# Coulee City, WA
lon <- -119.290904
lat <- 47.611942
locationTbl <-
  locationTbl %>%
  table_addSingleLocation(lon, lat, radius = 500)
```
table\_export *Export a known location table*

# Description

Export a known location tibble as CSV format.

#### Usage

```
table_export(locationTbl = NULL, outputType = "csv")
```
# Arguments

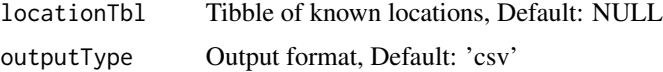

# Value

Representation of a known location table in the desired format.

# Examples

```
locationTbl <- get(data("wa_monitors_500"))
csvString <- table_export(locationTbl)
```
table\_getLocationID *Return IDs of known locations*

#### Description

Returns a vector of locationIDs for the known locations that each incoming location will be assigned to within the given. If more than one known location exists within the given radius, the closest will be assigned. NA will be returned for each incoming that cannot be assigend to a known location in locationTbl.

#### Usage

```
table_getLocationID(locationTbl = NULL, longitude = NULL,
  latitude = NULL, radius = NULL)
```
# Arguments

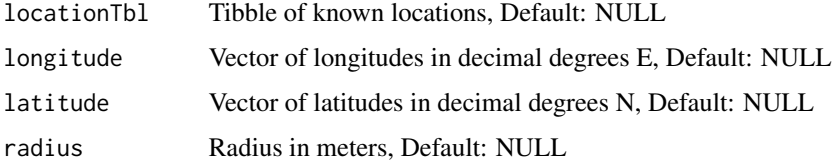

#### Value

Vector of known locationIDs.

# Examples

```
locationTbl <- get(data("wa_monitors_500"))
```

```
# Wenatchee
lon <- -120.325278
lat <- 47.423333
# Too small a radius will not find a match
table_getLocationID(locationTbl, lon, lat, radius = 50)
# Expanding the radius will find one
table_getLocationID(locationTbl, lon, lat, radius = 5000)
```
<span id="page-15-0"></span>

<span id="page-16-0"></span>table\_getNearestDistance

*Return distances to nearest known locations*

#### Description

Returns a distances from known locations in locationTbl, one for each incoming location. If no known location is found within radius meters for a particular incoming location, that distance in the vector will be NA.

#### Usage

```
table_getNearestDistance(locationTbl = NULL, longitude = NULL,
 latitude = NULL, radius = NULL)
```
# Arguments

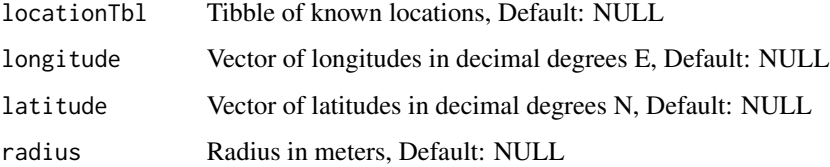

#### Value

Vector of distances from known locations.

table\_getNearestLocation

*Return known locations*

### Description

Returns a tibble of known locations from locationTbl, one for each incoming location. If no known location is found for a particular incoming location, that record in the tibble will contain all NA.

# Usage

```
table_getNearestLocation(locationTbl = NULL, longitude = NULL,
  latitude = NULL, radius = NULL)
```
# <span id="page-17-0"></span>Arguments

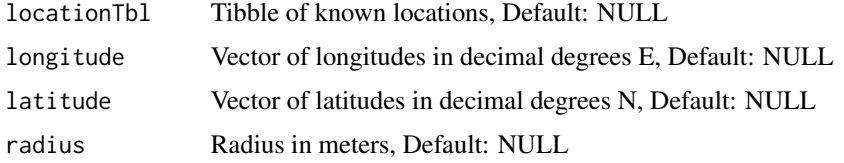

# Value

Tibble of known locations.

# Examples

```
locationTbl <- get(data("wa_monitors_500"))
```

```
# Wenatchee
lon <- -120.325278
lat <- 47.423333
# Too small a radius will not find a match
table_getNearestLocation(locationTbl, lon, lat, radius = 50) %>% str()
# Expanding the radius will find one
```

```
table_getNearestLocation(locationTbl, lon, lat, radius = 5000) %>% str()
```
table\_getRecordIndex *Return indexes of known location records*

# Description

Returns a vector of locationTbl row indexes for the locations associated with each locationID.

# Usage

```
table_getRecordIndex(locationTbl = NULL, locationID = NULL,
 verbose = TRUE)
```
# Arguments

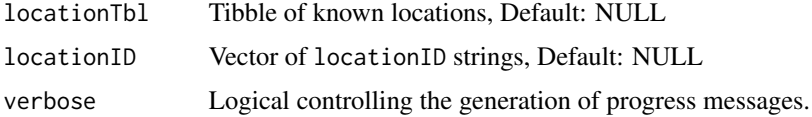

# Value

Vector of locationTbl row indexes.

# <span id="page-18-0"></span>table\_initialize 19

# Examples

```
locationTbl <- get(data("wa_monitors_500"))
# Wenatchee
lon < -120.325278lat <- 47.423333
# Get the locationID first
locationID <- table_getLocationID(locationTbl, lon, lat, radius = 5000)
# Now find the row associated with this ID
recordIndex <- table_getRecordIndex(locationTbl, locationID)
str(locationTbl[recordIndex,])
```
table\_initialize *Create an empty known location table*

# Description

Creates an empty known location tibble with the following columns of core metadata:

- locationID
- locationName
- longitude
- latitude
- elevation
- countryCode
- stateCode
- county
- timezone
- houseNumber
- street
- city
- zip

# Usage

```
table_initialize()
```
### Value

Empty known location tibble with the specified metadata columns.

# Examples

```
# Create an empty Tbl
emptyTbl <- table_initialize()
print(emptyTbl)
```
table\_load *Load a known location table*

#### Description

Load a tibble of known locations from the preferred directory.

# Usage

table\_load(collectionName = NULL)

#### Arguments

collectionName Character identifier for this table, Default: NULL

# Value

Tibble of known locations.

#### See Also

[setLocationDataDir](#page-10-1)

#### Examples

```
# Set the directory for saving location tables
setLocationDataDir(tempdir())
```

```
# Load an example table and check the dimensions
locationTbl <- get(data("wa_monitors_500"))
dim(locationTbl)
```

```
# Save it as "table_load_example"
table_save(locationTbl, "table_load_example")
```

```
# Load it and check the dimensions
my_table <- table_load("table_load_example")
dim(my_table)
```

```
# Check the locationDataDir
list.files(getLocationDataDir(), pattern = "table_load_example")
```
<span id="page-19-0"></span>

<span id="page-20-1"></span><span id="page-20-0"></span>table\_removeColumn *Remove a column of metadata in a table*

# Description

Remove the column matching columnName. This function can be used in pipelines.

### Usage

```
table_removeColumn(locationTbl = NULL, columnName = NULL,
 verbose = TRUE)
```
#### Arguments

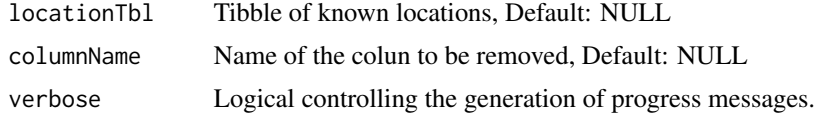

# Value

Updated tibble of known locations.

# See Also

[table\\_addColumn](#page-11-1) [table\\_removeColumn](#page-20-1)

# Examples

```
# Starting table
locationTbl <- get(data("wa_monitors_500"))
names(locationTbl)
```

```
# Add a new column
locationTbl <-
  locationTbl %>%
  table_addColumn("siteName")
```

```
names(locationTbl)
```

```
# Now remove it
locationTbl <-
 locationTbl %>%
 table_removeColumn("siteName")
```
names(locationTbl)

## Not run:

```
# Cannot remove "core" metadata
locationTbl <-
  locationTbl %>%
  table_removeColumn("zip")
```
## End(Not run)

<span id="page-21-1"></span>table\_removeRecord *Remove location records from a table*

# Description

Incoming locationID values are compared against the incoming locationTbl and any matches are removed.

#### Usage

```
table_removeRecord(locationTbl = NULL, locationID = NULL,
 verbose = TRUE)
```
# Arguments

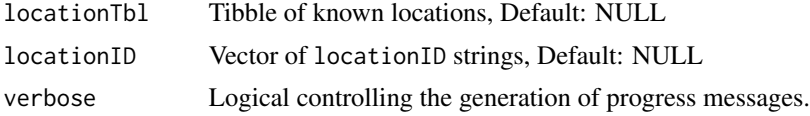

#### Value

Updated tibble of known locations.

### See Also

[table\\_addLocation](#page-12-1) [table\\_addSingleLocation](#page-13-1) [table\\_updateSingleRecord](#page-24-1)

# Examples

```
locationTbl <- get(data("wa_monitors_500"))
dim(locationTbl)
```

```
# Wenatchee
lon <- -120.325278
lat <- 47.423333
```

```
# Get the locationID first
locationID <- table_getLocationID(locationTbl, lon, lat, radius = 500)
```
<span id="page-21-0"></span>

<span id="page-22-0"></span>table\_save 23

```
# Remove it
locationTbl <- table_removeRecord(locationTbl, locationID)
dim(locationTbl)
# Test
table_getLocationID(locationTbl, lon, lat, radius = 500)
```
table\_save *Save a known location table*

### Description

Save a tibble of known locations to the preferred directory.

#### Usage

```
table_save(locationTbl = NULL, collectionName = NULL, backup = TRUE,
 outputType = "rda")
```
# Arguments

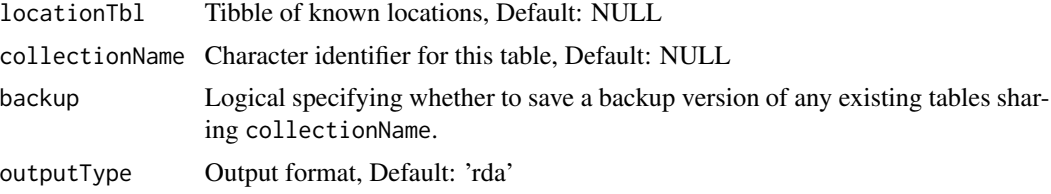

#### Details

Backup files are saved with "YYYY-mm-ddTHH:MM:SS"

#### Value

File path of saved file.

# Examples

```
# Set the directory for saving location tables
setLocationDataDir(tempdir())
```

```
# Load an example table and check the dimensions
locationTbl <- get(data("wa_monitors_500"))
dim(locationTbl)
```

```
# Save it as "table_save_example"
table_save(locationTbl, "table_save_example")
```
# Add a column and save again

```
locationTbl %>%
 table_addColumn("my_column") %>%
 table_save(locationTbl, "table_save_example")
# Check the locationDataDir
list.files(getLocationDataDir(), pattern = "table_save_example")
```
<span id="page-23-1"></span>table\_updateColumn *Update a column of metadata in a table*

#### Description

For matching locationID records the assaociated locatioData is used to replace any existing value in columnName.

# Usage

```
table_updateColumn(locationTbl = NULL, columnName = NULL,
 locationID = NULL, locationData = NULL, verbose = TRUE)
```
# Arguments

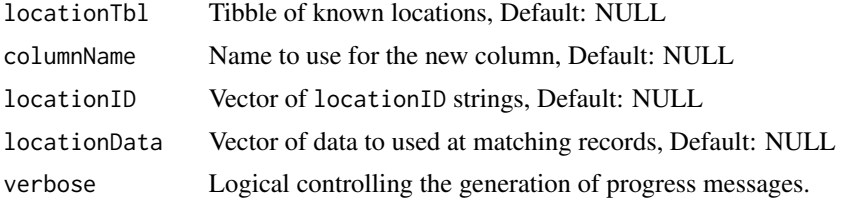

#### Value

Updated tibble of known locations.

#### See Also

[table\\_addColumn](#page-11-1)

[table\\_removeColumn](#page-20-1)

# Examples

```
locationTbl <- get(data("wa_monitors_500"))
wa <- get(data("wa_airfire_meta"))
# We will merge some metadata from wa into locationTbl
# Record indices for wa
wa\_indices \leq -seq(5, 65, 5)wa_sub <- wa[wa_indices,]
```
<span id="page-23-0"></span>

```
locationID <- table_getLocationID(locationTbl, wa_sub$longitude, wa_sub$latitude, radius = 500)
locationData <- wa_sub$siteName
```
locationTbl <- table\_updateColumn(locationTbl, "siteName", locationID, locationData)

# Look at the data we attempted to merge wa\$siteName[wa\_indices]

```
# And two columns from the updated locationTbl
locationTbl_indices <- table_getRecordIndex(locationTbl, locationID)
locationTbl[locationTbl_indices, c("city","siteName")]
```

```
table_updateSingleRecord
```
*Update a single known location record in a table*

# Description

Information in the locationList is used to replace existing information found in locationTbl. This function can be used for small tweaks to an existing locationTbl. Wholesale replacement of records should be performed with table\_removeRecord() followed by table\_addLocation().

#### Usage

```
table_updateSingleRecord(locationTbl = NULL, locationList = NULL,
  verbose = TRUE)
```
#### Arguments

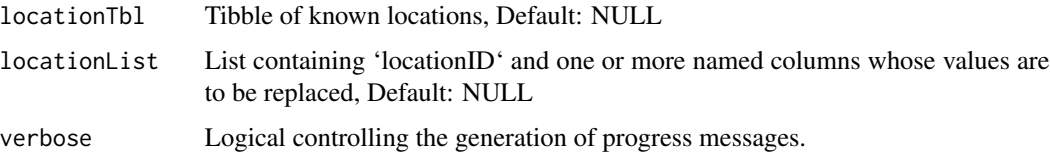

#### Value

Updated tibble of known locations.

#### See Also

[table\\_addLocation](#page-12-1) [table\\_addSingleLocation](#page-13-1) [table\\_removeRecord](#page-21-1)

# Examples

```
locationTbl <- get(data("wa_monitors_500"))
# Wenatchee
wenatcheeRecord <-
  locationTbl %>%
  dplyr::filter(city == "Wenatchee")
str(wenatcheeRecord)
wenatcheeID <- wenatcheeRecord$locationID
locationTbl <- table_updateSingleRecord(
 locationTbl,
  locationList = list(
    locationID = wenatcheeID,
    locationName = "Wenatchee-Fifth St"
  \lambda\lambda# Look at the new record
locationTbl %>%
  dplyr::filter(city == "Wenatchee") %>%
  str()
```
validateLonLat *Validate longitude and latitude values*

# Description

Longitude and latitude are validated to be parseable as numeric and within the bounds -180:180 and -90:90. If validation fails, an error is generated.

# Usage

```
validateLonLat(longitude = NULL, latitude = NULL)
```
#### Arguments

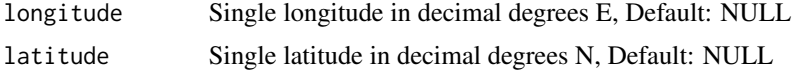

# Value

Invisibly returns TRUE if no error message has been generated.

<span id="page-25-0"></span>

<span id="page-26-0"></span>validateLonsLats *Validate longitude and latitude vectors*

# Description

Longitude and latitude vectors validated to be parseable as numeric and within the bounds -180:180 and -90:90. If validation fails, an error is generated.

# Usage

```
validateLonsLats(longitude = NULL, latitude = NULL)
```
#### Arguments

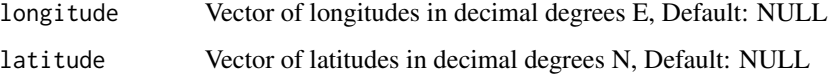

# Value

Invisibly returns TRUE if no error message has been generated.

```
validateMazamaSpatialUtils
```
*Validate proper setup of MazamaSpatialUtils*

# Description

The MazamaSpatialUtils package mus be properly installed and initialized before using functions from the MazamaLocationUtils package. Functions can test for this

# Usage

```
validateMazamaSpatialUtils()
```
# Value

Invisibly returns TRUE if no error message has been generated.

<span id="page-27-0"></span>

library(PWFSLSmoke)

#### Description

The wa\_pwfsl\_meta dataset provides a set of Washington state air quality monitor metadata used by the USFS AirFire group. This dataset was generatedon 2019-10-21 by running:

```
wa_airfire_meta <-
 monitor_loadLatest()
 monitor_subset(stateCodes = "WA")
 monitor_extractMeta()
```
save(wa\_airfire\_meta, file = "data/wa\_airfire\_meta.rda")

### Usage

wa\_airfire\_meta

# Format

A tibble with 69 rows and 19 columns of data.

<span id="page-27-1"></span>wa\_monitors\_500 *Wshington monitor locations dataset*

#### Description

The wa\_monitor\_500 dataset provides a set of known locations associated with Washington state air quality monitors. This dataset was generatedon 2019-10-21 by running:

```
library(PWFSLSmoke)
library(MazamaLocationUtils)
mazama_initialize()
setLocationDataDir("./data")
monitor <- monitor_loadLatest()
lons <- monitor$meta$longitude
lats <- monitor$meta$latitude
table_initialize()
  table_addLocation(lons, lats, radius = 500)
  table_save("wa_monitors_500")
```
<span id="page-28-0"></span>wa\_monitors\_500 29

# Usage

wa\_monitors\_500

# Format

A tibble with 69 rows and 13 columns of data.

# See Also

[id\\_monitors\\_500](#page-2-2) [or\\_monitors\\_500](#page-10-2)

# <span id="page-29-0"></span>Index

∗Topic datasets coreMetadataNames, [2](#page-1-0) id\_monitors\_500, [3](#page-2-0) or\_monitors\_500, [11](#page-10-0) wa\_airfire\_meta, [28](#page-27-0) wa\_monitors\_500, [28](#page-27-0) ∗Topic environment getLocationDataDir, [3](#page-2-0) LocationDataDir, [4](#page-3-0) setLocationDataDir, [11](#page-10-0) coreMetadataNames, [2](#page-1-0) getLocationDataDir, [3,](#page-2-0) *[4](#page-3-0)*, *[12](#page-11-0)* id\_monitors\_500, [3,](#page-2-0) *[11](#page-10-0)*, *[29](#page-28-0)* location\_createID, [4](#page-3-0) location\_getSingleAddress\_Photon, [5](#page-4-0) location\_getSingleElevation\_USGS, [6](#page-5-0) location\_initialize, [7](#page-6-0) LocationDataDir, *[3](#page-2-0)*, [4,](#page-3-0) *[12](#page-11-0)* mazama\_initialize, [10](#page-9-0) MazamaLocationUtils, [8](#page-7-0) MazamaLocationUtils-package *(*MazamaLocationUtils*)*, [8](#page-7-0) or\_monitors\_500, *[4](#page-3-0)*, [11,](#page-10-0) *[29](#page-28-0)* setLocationDataDir, *[3,](#page-2-0) [4](#page-3-0)*, [11,](#page-10-0) *[20](#page-19-0)* table\_addColumn, [12,](#page-11-0) *[21](#page-20-0)*, *[24](#page-23-0)* table\_addLocation, [13,](#page-12-0) *[15](#page-14-0)*, *[22](#page-21-0)*, *[25](#page-24-0)* table\_addSingleLocation, *[14](#page-13-0)*, [14,](#page-13-0) *[22](#page-21-0)*, *[25](#page-24-0)* table\_export, [15](#page-14-0) table\_getLocationID, [16](#page-15-0) table\_getNearestDistance, [17](#page-16-0) table\_getNearestLocation, [17](#page-16-0) table\_getRecordIndex, [18](#page-17-0) table\_initialize, [19](#page-18-0)

table\_load, [20](#page-19-0) table\_removeColumn, *[12](#page-11-0)*, *[21](#page-20-0)*, [21,](#page-20-0) *[24](#page-23-0)* table\_removeRecord, *[14,](#page-13-0) [15](#page-14-0)*, [22,](#page-21-0) *[25](#page-24-0)* table\_save, [23](#page-22-0) table\_updateColumn, *[12](#page-11-0)*, [24](#page-23-0) table\_updateSingleRecord, *[14,](#page-13-0) [15](#page-14-0)*, *[22](#page-21-0)*, [25](#page-24-0)

validateLonLat, [26](#page-25-0) validateLonsLats, [27](#page-26-0) validateMazamaSpatialUtils, [27](#page-26-0)

wa\_airfire\_meta, [28](#page-27-0) wa\_monitors\_500, *[4](#page-3-0)*, *[11](#page-10-0)*, [28](#page-27-0)